## Assets out on given date

Last Modified on 03/06/2022 2:33 pm EDT

The query you have will give you assets out on a given date - even if they were checked back in after that date Technically they were OUT on the given date, it will also show items that were never returned.

## Things to Note:

- ActOutDate is the date the item was checked out
- ActInDate is the date the item was checked in
- The 1980 showing in ActInDate would mean the item was never checked back in. This could be a long term hire/an asset that was never returned or returned but not checked back in.
- A.DisDate is the disposal date of the asset, the queries below will exclude assets disposed of

Cut and paste the information below this line into your Excel Query Builder. Change the value of @SingleDate to whatever you want it to be and then copy everything from below this line into your query window..

You can execute this query using Excel Query Builder in RentalPoint...

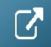

DECLARE @SingleDate AS DATETIME

SET @SingleDate = GETDATE()

SELECT A.product\_code [Product Code],

A.asset\_code [Barcode],

A.DESCRIPTION [Asset Description],

AT.booking\_no [Out on booking],

AT.ActOutDate [Out Date],

AT.ActInDate [In Date],

A.COST [Cost]

FROM tblassetran AT INNER JOIN tblasset01 A ON A.product\_code = AT.product\_code and A.stock\_number = AT.stock\_number

WHERE ((AT.ActOutDate > CAST('Jan 1 1980' AS DateTime)) and At.ActOutDate <= @SingleDate)

AND ((AT.ActInDate = CAST('Jan 1 1980' AS DateTime)) OR (AT.ActInDate > @SingleDate))

```
AND (ISNULL(a.DisDate,'1980-01-01') = '1980-01-01') /*assets are not sold*/
ORDER BY A.product_code, A.asset_code, AT.booking_no
OR...
SET @SingleDate = '20210101'
DECLARE @SingleDate AS DATETIME
SET @SingleDate = '20210101'
SELECT A.product_code [Product Code],
    A.asset_code [Barcode],
    A.description [Asset Description],
    AT.booking_no [Out on booking],
    B.showname
                   [Showname],
    B.organizationv6 [Customer],
    convert(varchar,b.ddate,101) [Booking Out Date],
    convert(varchar,b.rdate,101) [Booking In Date],
    convert(varchar, AT. ActOutDate, 101) [Asset Out Date],
    CASE
    WHEN AT.actindate = CAST('Jan 1 1980' AS datetime) THEN 'Still Out'
     WHEN AT.ActInDate > CAST('Jan 1 1980' AS DateTime) THEN
convert(varchar,AT.ActInDate,101)
     END AS [Asset Return Date]
FROM tblassetran AT
    LEFT OUTER JOIN vwbookandhist B
            ON B.booking_no = AT.booking_no
    LEFT OUTER JOIN tblcust C
```

```
ON B.custcode = C.customer_code

INNER JOIN tblasset01 A

ON A.product_code = AT.product_code

AND A.stock_number = AT.stock_number

WHERE ((AT.actoutdate > Cast('Jan 1 1980' AS DATETIME)))

AND At.actoutdate <= @SingleDate)

AND ((AT.actindate = Cast('Jan 1 1980' AS DATETIME)))

OR (AT.actindate > @SingleDate))

AND (Isnull(a.disdate, '1980-01-01') = '1980-01-01')

/*assets are not sold*/

ORDER BY A.product_code,

A.asset_code,
```

AT.booking\_no